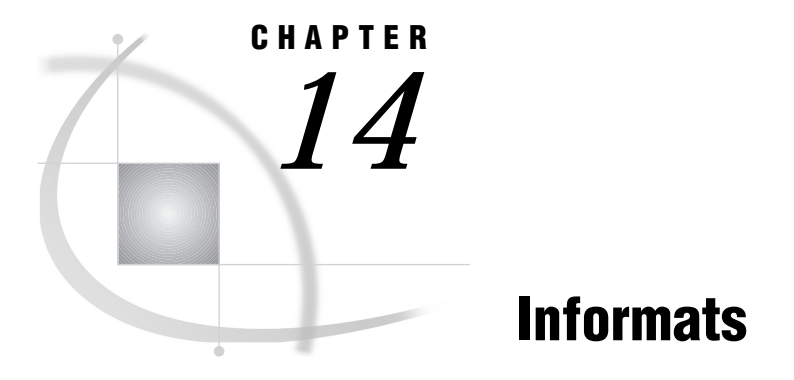

*Informats in the OS/390 Environment* **205** *Considerations for Using Informats under OS/390* **205** *EBCDIC and Character Data* **205** *Floating-Point Number Format and Portability* **206** *Reading Binary Data* **206** *Date and Time Informats* **207** *Ew.d* **208** *HEXw.* **208** *IBw.d* **209** *PDw.d* **210** *RBw.d* **211** *ZDw.d* **212** *ZDBw.d* **213**

# Informats in the OS/390 Environment

In general, informats are completely portable. Only the informats that have aspects specific to OS/390 are documented in this chapter.

All informats are described in *SAS Language Reference: Dictionary*; that information is not repeated here. Instead, you are given details on how the informat behaves under OS/390, and then you are referred to *SAS Language Reference: Dictionary* for further details.

# Considerations for Using Informats under OS/390

### EBCDIC and Character Data

The following character informats produce different results on different computing platforms, depending on which character-encoding system the platform uses. Because OS/390 uses the EBCDIC character-encoding system, all of the following informats convert data to EBCDIC.

These informats are not discussed in detail in this chapter because the EBCDIC character-encoding system is their only host-specific aspect.

\$ASCII*w.*

converts ASCII character data to EBCDIC character data.

#### \$BINARY*w.*

converts binary values to EBCDIC character data.

#### \$CHARZB*w.*

reads character data and converts any byte that contains a binary zero to a blank.

#### \$EBCDIC*w.*

converts character data to EBCDIC. Under OS/390, \$EBCDIC and \$CHAR are equivalent.

#### \$HEX*w.*

converts hexadecimal data to EBCDIC character data.

#### \$OCTAL*w.*

converts octal data to EBCDIC character data.

\$PHEX*w.*

converts packed hexadecimal data to EBCDIC character data.

*w.d*

reads standard numeric data.

All the information that you need in order to use these informats under OS/390 is in *SAS Language Reference: Dictionary*.

### Floating-Point Number Format and Portability

The manner in which OS/390 stores floating-point numbers can affect your data. See "Representation of Floating-Point Numbers" on page 143 for details.

#### Reading Binary Data

If a SAS program that reads and writes binary data is run on only one type of machine, you can use the following native-mode\*informats:

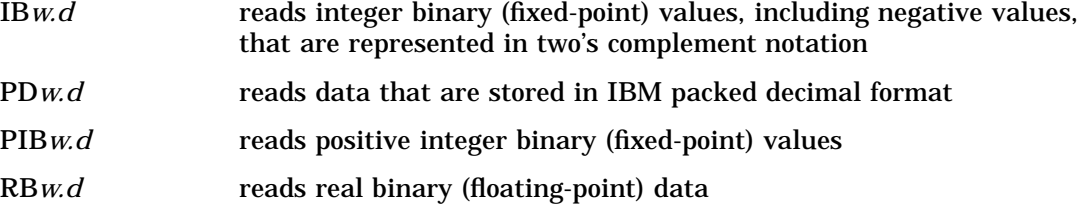

If you want to write SAS programs that can be run on multiple machines that use different byte-storage systems, use the following IBM 370 informats:

S370FF*w.d* is used on other computer systems to read EBCDIC data.

S370FIB*w.d* reads integer binary data.

S370FIBU*w.d* reads unsigned integer binary data.

### S370FPD*w.d*

reads packed decimal data.

<sup>\*</sup> Native-mode means that these informats use the byte-ordering system that is standard for the machine.

S370FPDU*w.d* reads unsigned packed decimal data.

S370FPIB*w.d* reads positive integer binary data.

S370FRB*w.d* reads real binary data.

S370FZD*w.d* reads zoned decimal data.

S370FZDL*w.d* reads zoned decimal leading sign data.

S370FZDS*w.d* reads zoned decimal separate leading sign data.

S370FZDT*w.d* reads zoned decimal separate trailing sign data.

S370FZDU*w.d*

reads unsigned zoned decimal data.

These IBM 370 informats enable you to write SAS programs that can be run in any SAS environment, regardless of the standard for storing numeric data. They also enhance your ability to port raw data between host operating environments.

For more information about the IBM 370 informats, see *SAS Language Reference: Dictionary*.

### Date and Time Informats

Several informats are designed to read time and date stamps that have been written by the System Management Facility (SMF) or by the Resource Measurement Facility (RMF). SMF and RMF are standard features of the OS/390 operating environment. They record information about each job that is processed. The following informats are used to read time and date stamps that are generated by SMF and RMF:

PDTIME*w.*

reads the packed decimal time of SMF and RMF records.

RMFDUR.

reads the duration values of RMF records.

RMFSTAMP*w.*

reads the time and date fields of RMF records.

SMFSTAMP*w.*

reads the time and date of SMF records.

TODSTAMP.

reads the 8-byte time-of-day stamp.

TU*w.*

reads the Timer Unit.

In order to facilitate the portability of SAS programs, these informats may be used with any operating environment that is supported by the SAS System; therefore, they are documented in *SAS Language Reference: Dictionary*.

# E*w.d*

**Reads numeric values that are stored in scientific notation**

**Numeric Width range:** 7- 32 bytes **Default width:** 12 **Decimal range:** 0-31 **OS/390 specifics:** interprets input as EBCDIC, minimum and maximum values

### **Details**

Numbers are interpreted using the EBCDIC character-encoding system, with one digit per byte. The range of the magnitude of acceptable values is from 5.4 x  $10^{79}$  to 7.2 x  $10^{75}$ . Any number outside this range causes an overflow error.

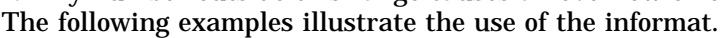

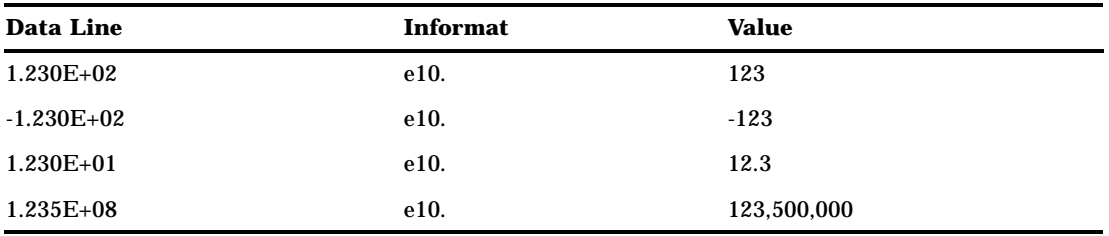

*Note:* In these examples, Data Line shows what the input looks like when viewed from a text editor. Value is the number that is used by SAS after the data pattern has been read using the corresponding informat.  $\Delta$ 

### See Also

- Informat: E in *SAS Language Reference: Dictionary*
- Format: "E*w.*" on page 172

### HEX*w.*

**Converts hexadecimal positive binary values to either integer (fixed-point) or real (floating-point) binary values**

**Numeric**

**Width range:** 1-16 bytes

**Default width:** 8

**OS/390 specifics:** interprets input as EBCDIC, IBM floating-point format

#### **Details**

Under OS/390, each hexadecimal digit that is read by the HEX informat must be represented using the EBCDIC code, with one digit per byte. For example, the hexadecimal number '3B'x is actually stored in the external file as the bit pattern represented by 'F3C2'x, which is the EBCDIC code for 3B. (See Table 9.2 on page 146 for a table of commonly used EBCDIC characters.)

The format of floating-point numbers is host specific. See "Representation of Floating-Point Numbers" on page 143 for a description of the IBM floating-point format that is used under OS/390.

The *w* value of the HEX informat specifies the field width of the input value. It also specifies whether the final value is an integer binary (fixed-point) value or a real binary (floating-point) value. When you specify a width value of 1 through 15, the input hexadecimal number represents an integer binary number. When you specify a width of 16, SAS interprets the input hexadecimal number as a representation of a floating-point number.

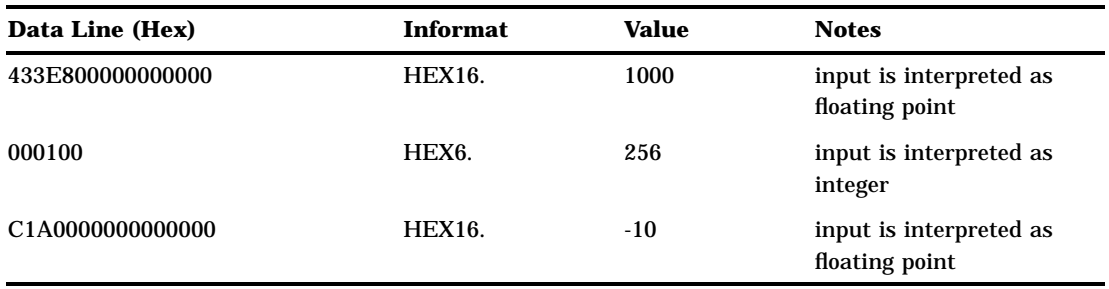

The following examples illustrate the use of HEX*w.d* under OS/390.

*Note:* In these examples, Data Line (Hex) represents the bit pattern stored, which is the value seen when viewed in a text editor that displays values in hexadecimal representation. Value is the number that is used by SAS after the data pattern has been read using the corresponding informat.  $\Delta$ 

### See Also

Informat: HEX*w.d* in *SAS Language Reference: Dictionary*

- Format: "HEX*w.*" on page 173
- □ "Representation of Numeric Variables" on page 143

### IB*w.d*

**Reads integer binary (fixed-point) values, including negative values**

**Numeric Width range:** 1-8 bytes **Default width:** 4 **Decimal range:** 0-10 **OS/390 specifics:** two's complement notation

#### **Details**

On an IBM mainframe system, integer values are represented in two's complement notation. If the informat specification includes a  $d$  value, the number is divided by  $10^d$ . Here are several examples of the IB*w.d* informat:

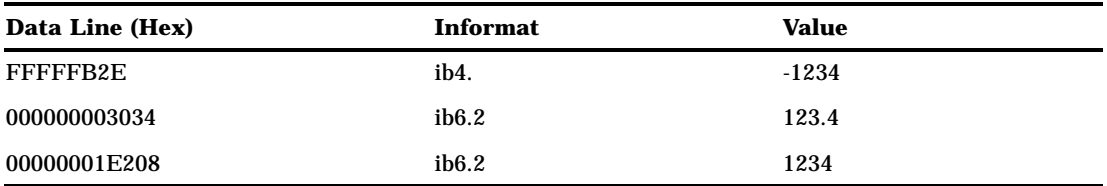

*Note:* In these examples, Data Line (Hex) represents the bit pattern stored, which is the value you see if you view it in a text editor that displays values in hexadecimal representation. Value is the number that is used by SAS after the data pattern has been read using the corresponding informat.  $\Delta$ 

#### See Also

- Informats: IB*w.d*, S370FIB*w.d*, and S370FPIB*w.d* in *SAS Language Reference: Dictionary*
- $\Box$  Format: "IB*w.d*" on page 174

### PD*w.d*

**Reads data that are stored in IBM packed decimal format**

**Numeric Width range:** 1-16 bytes **Default width:** 1 **Decimal range:** 0-31 **OS/390 specifics:** IBM packed decimal format

#### **Details**

The *w* value specifies the number of bytes, not the number of digits. If the informat specification includes a  $d$  value, the number is divided by  $10^d$ .

In packed decimal format, each byte except for the last byte represents two decimal digits. (The last byte represents one digit and the sign.) An IBM packed decimal number consists of a sign and up to 31 digits, thus giving a range from  $-10^{31} + 1$  to  $10^{31}$ − 1. The sign is written in the rightmost nibble. (A nibble is 4 bits or half a byte.) A hexadecimal C indicates a plus sign, and a hexadecimal D indicates a minus sign. The rest of the nibbles to the left of the sign nibble represent decimal digits. The hexadecimal values of these digit nibbles correspond to decimal values; therefore, only values between '0'x and '9'x can be used in the digit positions.

Here are several examples of how data is read using the PD*w.d* informat:

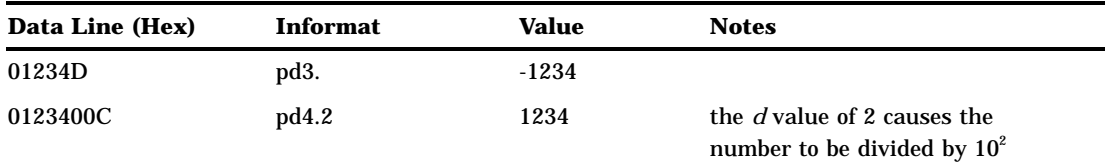

*Note:* In these examples, Data Line (Hex) represents the bit pattern stored, which is the value you see if you view it in a text editor that displays values in hexadecimal representation. Value is the number that is used by SAS after the data pattern has been read using the corresponding informat.  $\Delta$ 

### See Also

- Informats: PD*w.d* and S370FPD*w.d* in *SAS Language Reference: Dictionary*
- Format: "PD*w.d*" on page 175

### RB*w.d*

**Reads numeric data that are stored in real binary (floating-point) notation**

**Numeric Width range:** 2- 8 bytes **Default width:** 4 **Decimal range:** 0-10 **OS/390 specifics:** IBM floating-point format

#### **Details**

The *w* value specifies the number of bytes, not the number of digits. If the informat specification includes a  $d$  value, the number is divided by  $10^d$ .

The format of floating-point numbers is host-specific. See "Representation of Floating-Point Numbers" on page 143 for a description of the IBM floating-point format that is used under OS/390.

The following examples show how data that represent decimal numbers are read as floating-point numbers using the RB*w.d* informat:

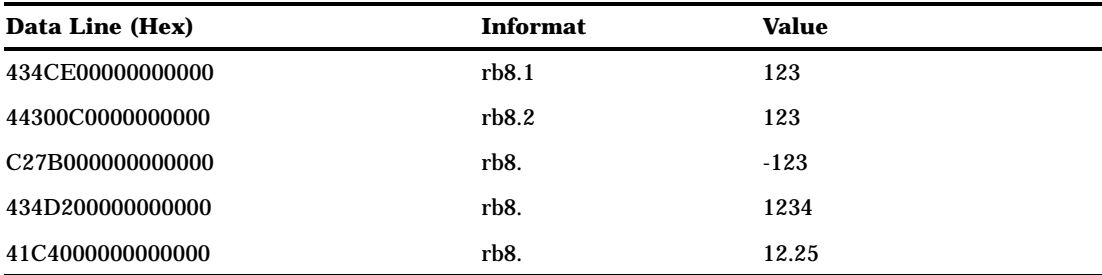

*Note:* In these examples, Data Line (Hex) represents the bit pattern stored, which is the value you see if you view it in a text editor that displays values in hexadecimal representation. Value is the number that is used by SAS after the data pattern has been read using the corresponding informat.  $\Delta$ 

#### See Also

Informats: RB*w.d* and S370FRB*w.d* in *SAS Language Reference: Dictionary*

Format: "RB*w.d*" on page 176

□ "Representation of Numeric Variables" on page 143

### ZD*w.d*

**Reads zoned decimal data Numeric Width range:** 1-32 bytes **Decimal range:** 0-32 **OS/390 specifics:** IBM zoned decimal format

#### **Details**

Like numbers that are stored in standard format, zoned decimal digits are represented in EBCDIC code. Each digit requires one byte of storage space. The low-order, or rightmost, byte represents both the least significant digit and the sign of the number. Digits to the left of the least significant digit are represented in EBCDIC code as 'F0'x through 'F9'x. The character that is printed for the least significant digit depends on the sign of the number. In EBCDIC code, negative numbers are represented as 'D0'x through 'D9'x in the least significant digit position; positive numbers are represented as 'C0'x through 'C9'x.

The following examples illustrate the use of the ZD*w.d* informat:

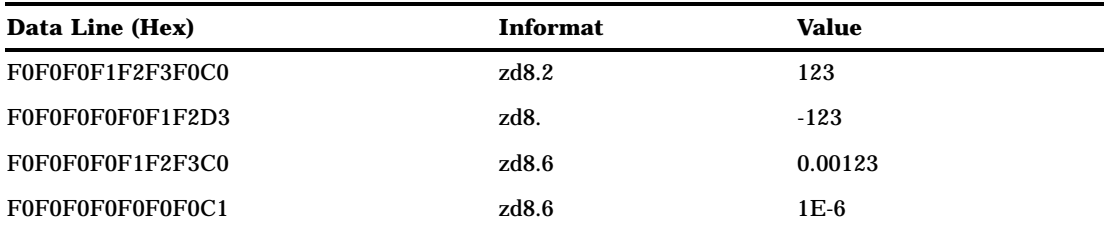

*Note:* In these examples, Data Line (Hex) represents the bit pattern stored, which is the value you see if you view it in a text editor that displays values in hexadecimal representation. Value is the number that is used by SAS after the data pattern has been read using the corresponding informat. See Table 9.2 on page 146 for a table of commonly used EBCDIC characters.  $\triangle$ 

#### See Also

- Informats: ZD*w.d* and S370FZD*w.d*, S370FZDL*w.d*, S370FZDS*w.d*, S370FZDT*w.d*, and S370FZDU*w.d* in *SAS Language Reference: Dictionary* and "ZDB*w.d*" on page 213
- $\Box$  Format: "ZD*w.d*" on page 177

### ZDB*w.d*

**Reads zoned decimal data in which zeros have been left blank**

**Numeric**

**Width range:** 1-32 bytes **Decimal range:** 0-32 **OS/390 specifics:** used on IBM 1410, 1401, and 1620

#### **Details**

As previously described for the ZD*w.d* informat, each digit is represented as an EBCDIC character, and the low-order, or rightmost, byte represents both the sign and the least significant digit. The only difference between the two informats is the way in which zeros are represented. The ZDB*w.d* informat treats EBCDIC blanks ('40'x) as zeros. (EBCDIC zeros are also read as zeros.)

The following examples show how the ZDB*w.d* informat reads data:

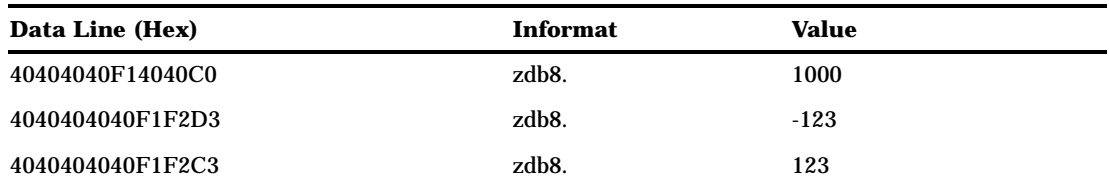

*Note:* In these examples, Data Line (Hex) represents the bit pattern stored, which is the value you see if you view it in a text editor that displays values in hexadecimal representation. Value is the number that is used by SAS after the data pattern has been read using the corresponding informat. See Table 9.2 on page 146 for a table of commonly used EBCDIC characters.  $\triangle$ 

# See Also

- Informats:
	- ZDB*w.d* in *SAS Language Reference: Dictionary*
	- "ZD*w.d* "on page 212
- Format: "ZD*w.d*" on page 177

The correct bibliographic citation for this manual is as follows: SAS Institute Inc., *SAS ® Companion for the OS/390 Environment, Version 8*, Cary, NC: SAS Institute Inc., 1999.

#### **SAS® Companion for the OS/390® Environment, Verison 8**

Copyright © 1999 by SAS Institute Inc., Cary, NC, USA.

1–58025–523–X

All rights reserved. Produced in the United States of America. No part of this publication may be reproduced, stored in a retrieval system, or transmitted, in any form or by any means, electronic, mechanical, photocopying, or otherwise, without the prior written permission of the publisher, SAS Institute Inc.

**U.S. Government Restricted Rights Notice.** Use, duplication, or disclosure of the software and related documentation by the U.S. government is subject to the Agreement with SAS Institute and the restrictions set forth in FAR 52.227–19 Commercial Computer Software-Restricted Rights (June 1987).

SAS Institute Inc., SAS Campus Drive, Cary, North Carolina 27513.

1st printing, November 1999

SAS® and all other SAS Institute Inc. product or service names are registered trademarks or trademarks of SAS Institute Inc. in the USA and other countries. ® indicates USA registration.

 $\text{DB2}^{\circledast}, \, \text{IBM}^{\circledast}, \, \text{and } \text{OS/2}^{\circledast}$  are registered trademarks or trademarks of International Business Machines Corporation. ORACLE® is a registered trademark or trademark of Oracle Corporation. ® indicates USA registration.

Other brand and product names are registered trademarks or trademarks of their respective companies.

The Institute is a private company devoted to the support and further development of its software and related services.